31/03/2017 Mensagem: Vendedor não cadastrado para este operador de caixa. Usuário ou senha incorretos. Usuário não encontrado - Como resolver? - PC S... PC [Sistemas](http://tdn.totvs.com/display/PCS) / ... / [Mensagem](http://tdn.totvs.com/pages/viewpage.action?pageId=271164217) de alerta/erro - Varejo

[Mensagem:](http://tdn.totvs.com/pages/viewpage.action?pageId=75268432) Vendedor não cadastrado para este operador de caixa. Usuário ou senha incorretos. Usuário não encontrado - Como resolver?

PUBLICADO

Criado por Luan [Carvalho](http://tdn.totvs.com/display/~pc.luan.carvalho), última alteração por [Michele](http://tdn.totvs.com/display/~michele.barros) Barros Souza um [minuto](http://tdn.totvs.com/pages/diffpagesbyversion.action?pageId=75268432&selectedPageVersions=9&selectedPageVersions=10) atrás

Signitation, Esta [documentação](http://tdn.totvs.com/pages/viewpage.action?pageId=189312291) aplica-se às versões 23, 26 e 27 do WinThor, as quais a PC Sistemas oferece suporte. Saiba como atualizar o WinThor clicando aqui.

## Mensagem: Vendedor não cadastrado para este operador de caixa. Usuário ou senha incorretos. Usuário não encontrado - Como resolver?

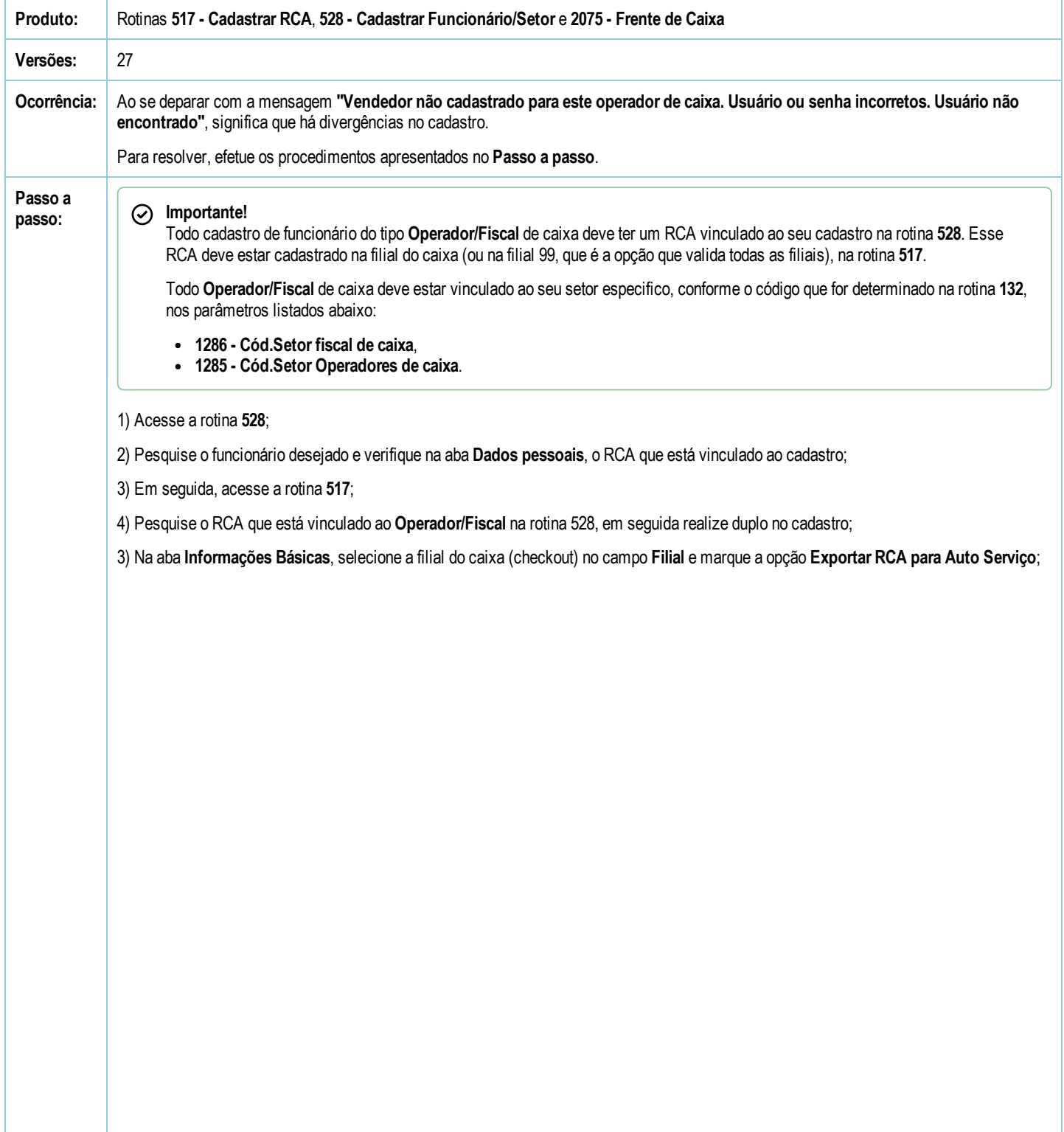

31/03/2017 Mensagem: Vendedor não cadastrado para este operador de caixa. Usuário ou senha incorretos. Usuário não encontrado - Como resolver? - PC S...

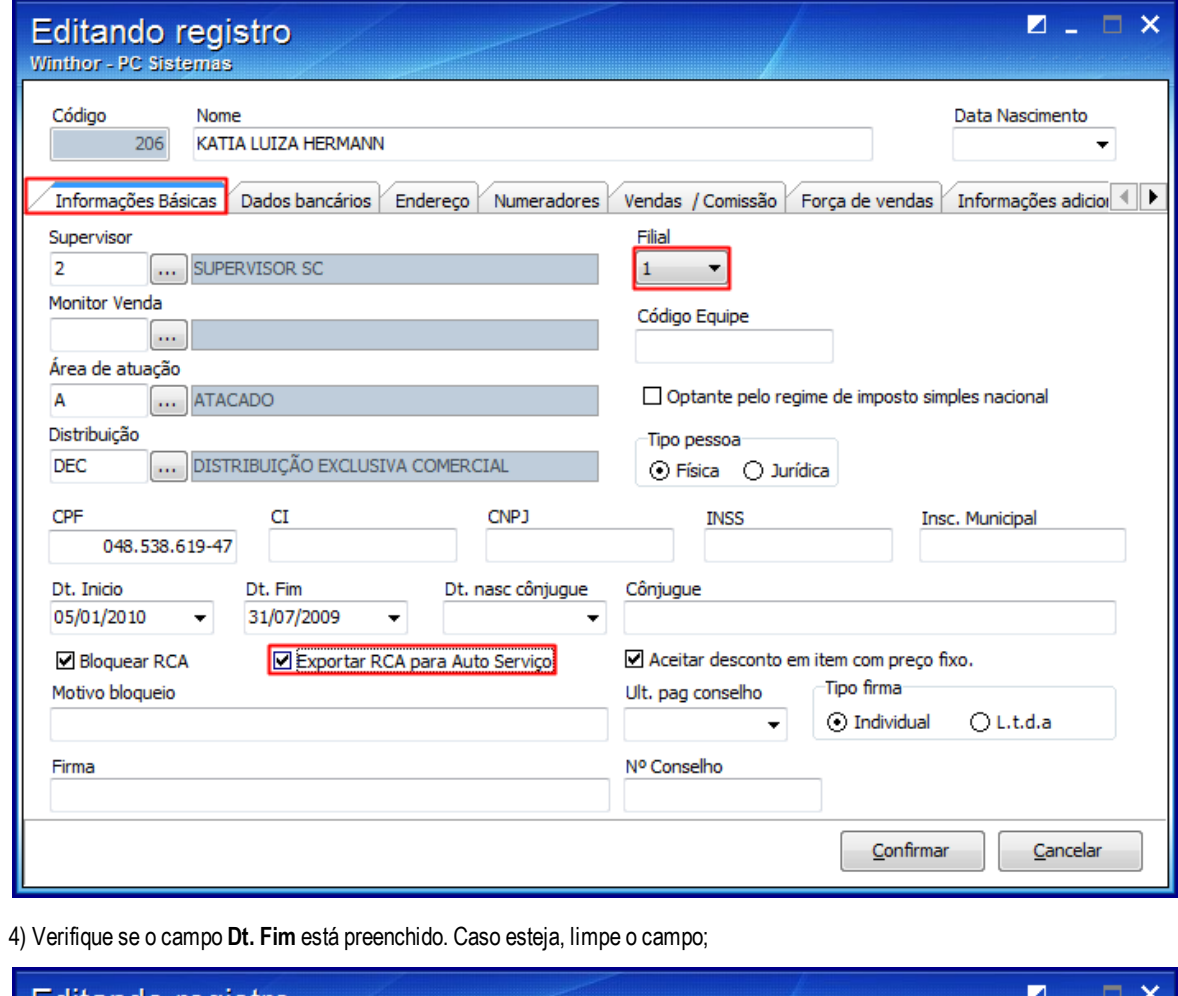

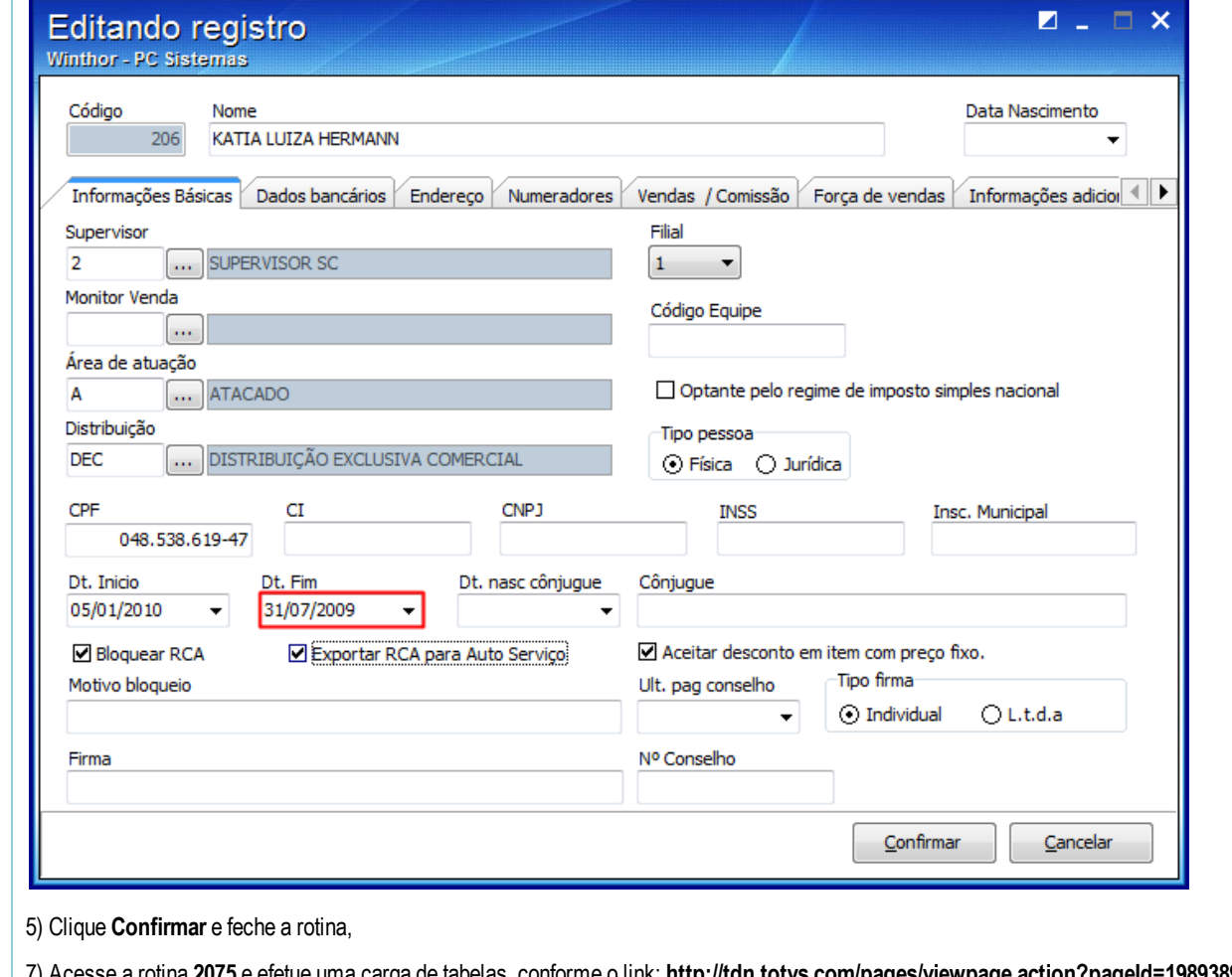

7) Acesse a rotina 2075 e efetue uma carga de tabelas, conforme o link: <http://tdn.totvs.com/pages/viewpage.action?pageId=198938983>

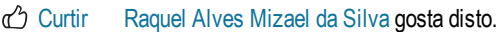